# Screen Saver Framework Reference

**User Experience** 

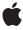

#### ď

Apple Inc.
© 2006 Apple Computer, Inc.
All rights reserved.

No part of this publication may be reproduced, stored in a retrieval system, or transmitted, in any form or by any means, mechanical, electronic, photocopying, recording, or otherwise, without prior written permission of Apple Inc., with the following exceptions: Any person is hereby authorized to store documentation on a single computer for personal use only and to print copies of documentation for personal use provided that the documentation contains Apple's copyright notice.

The Apple logo is a trademark of Apple Inc.

Use of the "keyboard" Apple logo (Option-Shift-K) for commercial purposes without the prior written consent of Apple may constitute trademark infringement and unfair competition in violation of federal and state laws

No licenses, express or implied, are granted with respect to any of the technology described in this document. Apple retains all intellectual property rights associated with the technology described in this document. This document is intended to assist application developers to develop applications only for Apple-labeled computers.

Every effort has been made to ensure that the information in this document is accurate. Apple is not responsible for typographical errors.

Apple Inc. 1 Infinite Loop Cupertino, CA 95014 408-996-1010

Apple, the Apple logo, Cocoa, Mac, Mac OS, and Objective-C are trademarks of Apple Inc., registered in the United States and other countries.

Numbers is a trademark of Apple Inc.

OpenGL is a registered trademark of Silicon Graphics, Inc.

Simultaneously published in the United States and Canada.

Even though Apple has reviewed this document, APPLE MAKES NO WARRANTY OR REPRESENTATION, EITHER EXPRESS OR IMPLIED, WITH RESPECT TO THIS DOCUMENT, ITS QUALITY, ACCURACY, MERCHANTABILITY, OR FITNESS FOR A PARTICULAR PURPOSE. AS A RESULT, THIS DOCUMENT IS PROVIDED "AS IS," AND YOU, THE READER, ARE

ASSUMING THE ENTIRE RISK AS TO ITS QUALITY AND ACCURACY.

IN NO EVENT WILL APPLE BE LIABLE FOR DIRECT, INDIRECT, SPECIAL, INCIDENTAL, OR CONSEQUENTIAL DAMAGES RESULTING FROM ANY DEFECT OR INACCURACY IN THIS DOCUMENT, even if advised of the possibility of such damages.

THE WARRANTY AND REMEDIES SET FORTH ABOVE ARE EXCLUSIVE AND IN LIEU OF ALL OTHERS, ORAL OR WRITTEN, EXPRESS OR IMPLIED. No Apple dealer, agent, or employee is authorized to make any modification, extension, or addition to this warranty.

Some states do not allow the exclusion or limitation of implied warranties or liability for incidental or consequential damages, so the above limitation or exclusion may not apply to you. This warranty gives you specific legal rights, and you may also have other rights which vary from state to state.

# Contents

| Introduction | Introduction 5                        |  |
|--------------|---------------------------------------|--|
|              | Screen Saver Framework Classes 5      |  |
| Part I       | Classes 7                             |  |
| Chapter 1    | ScreenSaverDefaults Class Reference 9 |  |
|              | Overview 9                            |  |
|              | Tasks 9                               |  |
|              | Class Methods 9                       |  |
| Chapter 2    | ScreenSaverView Class Reference 11    |  |
|              | Overview 11                           |  |
|              | Tasks 11                              |  |
|              | Class Methods 13                      |  |
|              | Instance Methods 13                   |  |
| Part II      | Functions 19                          |  |
| Chapter 3    | Screen Saver Functions Reference 21   |  |
|              | Overview 21                           |  |
|              | Functions by Task 21                  |  |
|              | Functions 21                          |  |
|              | Document Revision History 25          |  |

# Introduction

Framework Library/Frameworks/ScreenSaver.framework

**Header file directories** Library/Frameworks/ScreenSaver.framework/Headers

**Declared in** ScreenSaverDefaults.h

ScreenSaverView.h

The Screen Saver framework defines the interface for subclasses to interact with the Screen Effects user interface feature. Screen Effects modules need to be written in Objective-C with its user interface implemented using Cocoa.

# Screen Saver Framework Classes

The Screen Saver framework consists of the ScreenSaverView class, an abstract subclass of NSView. ScreenSaverView defines an interface for animating screen savers, instantiating small preview versions of the screen saver view (for display in the system preferences, for example), and for providing a configuration sheet to set various properties of the screen saver.

The ScreenSaverDefaults class is a subclass of NSUserDefaults and provides an interface to the standard user preferences storage system.

In addition, the Screen Saver framework provides a number of functions commonly required by screen saver applications including producing random values and centering rectangles.

# INTRODUCTION

Introduction

# Classes

# PART I

Classes

# ScreenSaverDefaults Class Reference

Inherits from NSUserDefaults : NSObject

Conforms to NSObject (NSObject)

Framework Library/Frameworks/ScreenSaver.framework

**Availability** Available in Mac OS X v10.0 and later.

**Declared in** ScreenSaver/ScreenSaverDefaults.h

# Overview

ScreenSaverDefaults defines a set of methods for saving and restoring user defaults for screen savers.

Because screen savers are packaged as bundles and loaded by several different applications, it is not possible to use NSUserDefaults to store user preferences for them. ScreenSaverDefaults adds the method defaultsForModuleWithName: (page 9) to get an instance corresponding to a particular module name. Screen savers should typically use their bundle identifier as the module name. Once you have an instance of screen saver defaults, you can use the normal methods of NSUserDefaults to load, store, or modify values.

# **Tasks**

# Obtaining the ScreenSaverDefaults Instance

+ defaultsForModuleWithName: (page 9)

Returns a screen saver defaults instance that reads and writes defaults for the module module Name.

# **Class Methods**

### defaultsForModuleWithName:

Returns a screen saver defaults instance that reads and writes defaults for the module module Name.

+ (id)defaultsForModuleWithName:(NSString \*)moduleName

#### Availability

Available in Mac OS X v10.0 and later.

Overview 9

ScreenSaverDefaults Class Reference

# **Declared In**

ScreenSaverDefaults.h

# ScreenSaverView Class Reference

Inherits from NSView: NSResponder: NSObject

Conforms to NSAnimatablePropertyContainer (NSView)

NSCoding (NSResponder) NSObject (NSObject)

**Framework** Library/Frameworks/ScreenSaver.framework

**Availability** Available in Mac OS X v10.0 and later.

**Declared in** ScreenSaver/ScreenSaverView.h

# Overview

ScreenSaverView is an abstract class that defines the interface for subclassers to interact with the screen saver infrastructure.

Screen savers are subclasses of ScreenSaverView, packaged up in bundles and loaded by the screen saver application. (These bundles have a suffix of .saver and are located in the Library/Screen Savers directories of the various file system domains. See *File System Overview* for information about domains.) ScreenSaverView defines an interface for animating screen savers, instantiating small preview versions of the screen saver view (for display in the system preferences, for example), and for providing a configuration sheet to set various properties of the screen saver. In addition, subclasses can set the animation interval, the backing store of their window, and how the screen transitions to the animation.

There are two main ways to do drawing in a screen saver. You can either do your drawing in the normal NSView drawRect: (page 15) method, or you can do your drawing in ScreenSaverView's animateOneFrame (page 13) method. If you do drawing in drawRect: (page 15), you should call setNeedsDisplay: with an argument of YES in animateOneFrame.

# **Tasks**

# Initializing a ScreenSaverView

```
- initWithFrame: (page 15)
```

Calls initWithFrame:isPreview: (page 16) with an argument of NO.

- initWithFrame:isPreview: (page 16)

Initializes a newly allocated ScreenSaverView with frame as its frame rectangle, and sets the value returned by isPreview (page 16) to isPreview.

Overview 11

# **Getting the Preferred Window Behavior**

+ backingStoreType (page 13)

Returns the desired backing store for windows in which the screen saver view will be instantiated.

+ performGammaFade (page 13)

Indicates whether the screen saver application should perform a gradual screen fade when it starts and stops the animation.

# **Setting and Getting the Animation Time Interval**

animationTimeInterval (page 14)

Returns the minimum time between animation frames of the screen saver.

- setAnimationTimeInterval: (page 17)

Sets the time interval between animation frames.

# Animating the ScreenSaverView

- startAnimation (page 17)

Activates the periodic timer that animates the screen saver.

- animateOneFrame (page 13)

Advances the screen saver's animation by a single frame.

- stopAnimation (page 17)

Deactivates the timer that advances the animation.

- is Animating (page 16)

Returns YES if the screen saver is currently animating, NO otherwise.

# Drawing the ScreenSaverView

drawRect: (page 15)

Draws the screen saver view.

isPreview (page 16)

Returns YES if the screen saver view was created in a smaller size to be used as a preview, NO if it was created full-screen for use as a screen saver.

# **Accessing the Configuration Sheet**

hasConfigureSheet (page 15)

Returns whether the screen saver has an associated configuration sheet.

configureSheet (page 14)

Returns the window containing all of the controls to be used for configuring the screen saver.

# Class Methods

# backingStoreType

Returns the desired backing store for windows in which the screen saver view will be instantiated.

+ (NSBackingStoreType)backingStoreType

#### Discussion

Subclasses should override this method to return the desired backing store. The default is NSBackingStoreBuffered.

#### **Availability**

Available in Mac OS X v10.0 and later.

#### Declared In

ScreenSaverView.h

# performGammaFade

Indicates whether the screen saver application should perform a gradual screen fade when it starts and stops the animation.

+ (BOOL)performGammaFade

#### Discussion

This class method allows the screen saver view to select how the desktop visibly transitions to the screen saver view. If this method returns YES, the screen will gradually darken before the animation begins. If it returns NO, the transition will be immediate. The latter behavior is more appropriate if the screen saver animates a screen shot of the desktop, as is the case for optical lens effects. The default is YES.

### **Availability**

Available in Mac OS X v10.0 and later.

### Declared In

ScreenSaverView.h

# Instance Methods

# animateOneFrame

Advances the screen saver's animation by a single frame.

- (void)animateOneFrame

#### Discussion

This method is called each time the timer animating the screen saver fires. The time between calls to this method is always at least animationTimeInterval (page 14). It is guaranteed that the focus is locked when this method is called, so subclasses may do drawing in this method. The subclass can also let drawRect: (page 15) perform the drawing, in which case animateOneFrame needs to call setNeedsDisplay: with an argument of YES. The default implementation does nothing.

#### **Availability**

Available in Mac OS X v10.0 and later.

#### See Also

```
drawRect: (page 15)
```

#### **Declared In**

ScreenSaverView.h

# animationTimeInterval

Returns the minimum time between animation frames of the screen saver.

```
- (NSTimeInterval)animationTimeInterval
```

#### Availability

Available in Mac OS X v10.0 and later.

#### See Also

```
- setAnimationTimeInterval: (page 17)
```

#### Declared In

ScreenSaverView.h

# configureSheet

Returns the window containing all of the controls to be used for configuring the screen saver.

```
- (NSWindow *)configureSheet
```

#### Discussion

This window will be run as a sheet, so it must include buttons that allow the user to end the modal session in which the sheet runs. When the user dismisses the sheet, the controller in charge of the sheet must end the document modal session by calling NSApplication's endSheet: with the sheet's window as the argument.

# **Availability**

Available in Mac OS X v10.0 and later.

#### See Also

- hasConfigureSheet (page 15)

#### Declared In

ScreenSaverView.h

ScreenSaverView Class Reference

# drawRect:

Draws the screen saver view.

- (void) drawRect: (NSRect) rect

#### Discussion

ScreenSaverView implements drawRect: to draw a black background. Subclasses can do their drawing here or in animateOneFrame (page 13).

### **Availability**

Available in Mac OS X v10.0 and later.

#### See Also

- animateOneFrame (page 13)
- startAnimation (page 17)
- stopAnimation (page 17)

#### **Declared In**

ScreenSaverView.h

# hasConfigureSheet

Returns whether the screen saver has an associated configuration sheet.

- (BOOL)hasConfigureSheet

#### Discussion

Subclasses that provide configure sheets as part of their bundle should override this method to return YES.

#### **Availability**

Available in Mac OS X v10.0 and later.

### See Also

- configureSheet (page 14)

### **Declared In**

ScreenSaverView.h

# initWithFrame:

Calls initWithFrame: isPreview: (page 16) with an argument of NO.

- (id)initWithFrame:(NSRect)frame

### **Availability**

Available in Mac OS X v10.0 and later.

# **Declared In**

ScreenSaverView.h

Instance Methods

15

### initWithFrame:isPreview:

Initializes a newly allocated ScreenSaverView with frame as its frame rectangle, and sets the value returned by isPreview (page 16) to isPreview.

- (id)initWithFrame:(NSRect)frame isPreview:(BOOL)isPreview

#### Discussion

The screen saver application will install the new view object into the view hierarchy of an NSWindow before the animation begins. This method is the designated initializer for the ScreenSaverView class. Returns self.

#### Availability

Available in Mac OS X v10.0 and later.

#### See Also

- initWithFrame: (page 15)

#### **Declared In**

ScreenSaverView.h

# **isAnimating**

Returns YES if the screen saver is currently animating, NO otherwise.

- (BOOL)isAnimating

#### **Availability**

Available in Mac OS X v10.0 and later.

### See Also

- startAnimation (page 17)
- stopAnimation (page 17)

### **Declared In**

ScreenSaverView.h

# **isPreview**

Returns YES if the screen saver view was created in a smaller size to be used as a preview, NO if it was created full-screen for use as a screen saver.

- (BOOL)isPreview

#### Discussion

Subclasses can use the return value of is Preview to determine if they should change their drawing parameters to something more suitable for display in a smaller frame.

### **Availability**

Available in Mac OS X v10.0 and later.

#### Declared In

ScreenSaverView.h

# setAnimationTimeInterval:

Sets the time interval between animation frames.

- (void)**setAnimationTimeInterval**:(NSTimeInterval)*timeInterval* 

#### Discussion

Subclasses with particular requirements for time between animation frames should call this method to set the animation rate to a reasonable value.

#### **Availability**

Available in Mac OS X v10.0 and later.

#### See Also

- animationTimeInterval (page 14)

#### Declared In

ScreenSaverView.h

### startAnimation

Activates the periodic timer that animates the screen saver.

- (void)startAnimation

#### Discussion

This method is called when the screen saver view should begin animating. Subclasses can implement this method to set up initial state or allocate expensive resources that should be loaded lazily. Subclasses must call the inherited implementation.

### **Availability**

Available in Mac OS X v10.0 and later.

#### See Also

- stopAnimation (page 17)

#### **Declared In**

ScreenSaverView.h

# stopAnimation

Deactivates the timer that advances the animation.

- (void)stopAnimation

#### Discussion

This method is called when the screen saver view should stop animating. Subclasses can implement this method to unload expensive resources or reset state to original parameters. Subclasses must call the inherited implementation.

# **Availability**

Available in Mac OS X v10.0 and later.

ScreenSaverView Class Reference

# See Also

- startAnimation (page 17)

### **Declared In**

ScreenSaverView.h

# **Functions**

# PART II

**Functions** 

# Screen Saver Functions Reference

Framework:

ScreenSaver/ScreenSaver.h

# Overview

This chapter describes functions and function-like macros available in the Screen Saver framework.

Several of the functions produce random values. These make use of the C random number generator, random(), which the screen saver framework will automatically seed.

# **Functions by Task**

# **Random Numbers**

SSRandomIntBetween (page 22)

This function returns a random integer value.

SSRandomFloatBetween (page 22)

This function returns a random float value.

SSRandomPointForSizeWithinRect (page 22)

This function returns a random point.

# Rectangles

SSCenteredRectInRect (page 21)

This function returns a rectangle.

# **Functions**

#### SSCenteredRectInRect

This function returns a rectangle.

Overview 21

Screen Saver Functions Reference

```
static NSRect SSCenteredRectInRect (
    NSRect innerRect,
    NSRect outerRect
);
```

#### Discussion

Returns a rectangle, based on centering innerRect within outerRect.

### **Availability**

Available in Mac OS X v10.0 and later.

### **Declared In**

ScreenSaverView.h

### SSRandomFloatBetween

This function returns a random float value.

```
static float SSRandomFloatBetween (
   float a,
   float b
);
```

#### Discussion

Returns a random float value between the values a and b, inclusive.

#### **Availability**

Available in Mac OS X v10.0 and later.

#### **Declared In**

ScreenSaverView.h

### **SSRandomIntBetween**

This function returns a random integer value.

```
static int SSRandomIntBetween (
   int a,
   int b
);
```

### Discussion

Returns a random integer value between the values a and b, inclusive.

### **Availability**

Available in Mac OS X v10.0 and later.

### **Declared In**

ScreenSaverView.h

#### SSRandomPointForSizeWithinRect

This function returns a random point.

### Screen Saver Functions Reference

```
static NSPoint SSRandomPointForSizeWithinRect (
    NSSize size,
    NSRect rect
);
```

### Discussion

Returns a random point within rect, constrained within (rect.size - size) from rect's origin.

# **Availability**

Available in Mac OS X v10.0 and later.

# **Declared In**

ScreenSaverView.h

Screen Saver Functions Reference

# **Document Revision History**

This table describes the changes to Screen Saver Framework Reference.

| Date       | Notes                                                                    |
|------------|--------------------------------------------------------------------------|
| 2006-05-23 | First publication of this content as a collection of separate documents. |
|            | First publication of this content as a collection of separate documents. |

# **REVISION HISTORY**

**Document Revision History**